For submission to The PracTEX Journal Draft of October 25, 2006

# Example of a PracT<sub>E</sub>X Journal article

Will Robertson

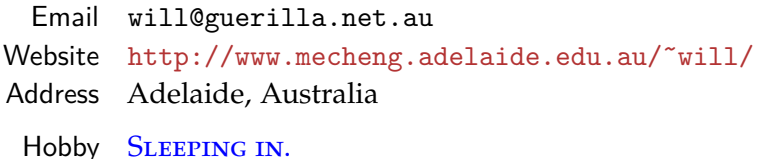

Abstract This is an example document created with the PracT<sub>EX</sub> Journal's class file. It is based on the article class, using 12 pt Palatino with 15.5 pt leading. This new version obviously has a modified layout, with a bunch of optional extra author info commands.

> Some people have more than a single paragraph in their abstract. In fact, it is quite common.

### 1 Introduction

This is an example of the pracjourn document class. Articles should always start with a section title, which will usually be 'Introduction' or somesuch.

This document demonstrates the features of the document class. Here are some logos and abbreviations:<sup>[1](#page-0-0)</sup> T<sub>E</sub>X, pdfT<sub>E</sub>X, BIBT<sub>E</sub>X, METAFONT, METAPOST, LAT<sub>E</sub>X, LAT<sub>E</sub>X2<sub>ε</sub>, ConT<sub>E</sub>Xt, pdfLAT<sub>E</sub>X, X<sub>H</sub>T<sub>E</sub>X, PracT<sub>E</sub>X, The PracT<sub>E</sub>X Journal, PostScript.

On the following pages are shown the document divisions and list environments.

Copyright © 2006 Will Roberton. Permission is granted to distribute verbatim or modified copies of this document provided this notice remains intact.

<span id="page-0-0"></span><sup>1.</sup> Tuned for Palatino, but refinements welcomed.

test

#### Figure 1: test

## 2 Section headings

*The fact is that his precocity in vice was awful. At five months of age he used to get into such passions that he was unable to articulate. At six months, I caught him gnawing a pack of cards. At seven months he was in the constant habit of catching and kissing the female babies. At eight months he peremptorily refused to put his signature to the Temperance pledge.*[2](#page-1-0)

#### 2.1 Subsection

*Poverty was another vice which the peculiar physical deficiency of Dammit's mother had entailed upon her son. He was detestably poor, and this was the reason, no doubt, that his expletive expressions about betting, seldom took a pecuniary turn. I will not be bound to say that I ever heard him make use of such a figure of speech as "I'll bet you a dollar." It was usually "I'll bet you what you please," or "I'll bet you what you dare," or "I'll bet you a trifle," or else, more significantly still,* "I'll bet the Devil my head."

#### 2.1.1 Subsubsection

Subsubsections are in the same font size as the body text, so I guess it's possibly a little small. I doubt many people really will wish to use a subsubsection in a journal article. But if they wish, there's nothing stopping 'em.<sup>[3](#page-1-1)</sup>

*Paragraphs* Named paragraphs are very similar to description lists; however, these may be useful more *multiple* paragraphs, whereas description lists work better with only a single paragraph per item.

*Subparagraphs* For those who want them. . . .

<span id="page-1-0"></span><sup>2.</sup> Text from Edgar Allen Poe's 'Never bet the Devil your head'.

<span id="page-1-1"></span><sup>3.</sup> Another footnote test. This one has to be really long to see what happens when a footnote extends over more than one line. I.e., two or more.

## 3 Lists

An itemized list:

- **–** one,
- **–** two, and
- **–** three. A nested itemised list:
	- **·** one,
	- **·** two, and
	- **·** three.

An enumerated list:

- 1. one,
- 2. two, and
- 3. three.

A description list:

*one* the first,

*two* the second, and

*three* the third. A nested description list:

*one* the first, *two* the second, and *three* the third.